Федеральное агентство связи

Федеральное государственное бюджетное образовательное учреждение высшего образования «Сибирский государственный университет телекоммуникаций и информатики» (СибГУТИ)

Уральский технический институт связи и информатики (филиал) в г. Екатеринбурге (УрТИСИ СибГУТИ)

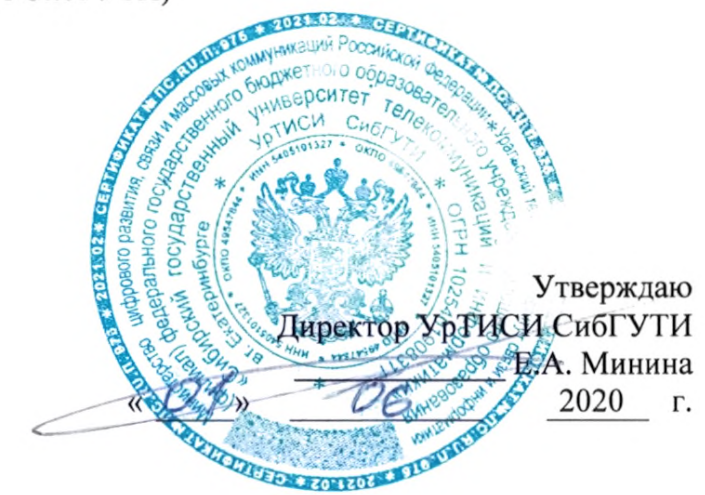

# РАБОЧАЯ ПРОГРАММА

по дисциплине «Введение в операционную систему UNIX» для основной профессиональной образовательной программы по направлению 11.03.02 «Инфокоммуникационные технологии и системы связи» направленность (профиль) - Транспортные сети и системы связи квалификация - бакалавр форма обучения - очная, заочная год начала подготовки (по учебному плану) - 2020

Екатеринбург 2020

## Федеральное агентство связи

Федеральное государственное бюджетное образовательное учреждение высшего образования «Сибирский государственный университет телекоммуникаций и информатики» (СибГУТИ)

Уральский технический институт связи и информатики (филиал) в г. Екатеринбурге (УрТИСИ СибГУТИ)

> Утверждаю Директор УрТИСИ СибГУТИ \_\_\_\_\_\_\_\_\_\_\_\_\_ Е.А. Минина « » 2020 г.

# **Р А Б О Ч А Я П Р О Г Р А М М А**

по дисциплине **«Введение в операционную систему UNIX»** для основной профессиональной образовательной программы по направлению 11.03.02 «Инфокоммуникационные технологии и системы связи» направленность (профиль) – Транспортные сети и системы связи квалификация – бакалавр форма обучения – очная, заочная год начала подготовки (по учебному плану) – 2020

Екатеринбург 2020

Рабочая программа дисциплины «Введение в операционную систему UNIX» составлена в соответствии с требованиями ФГОС ВО по направлению подготовки 11.03.02 «Инфокоммуникационные технологии и системы связи» и Положением об организации и осуществления в СибГУТИ образовательной деятельности по образовательным программам высшего образования - программам бакалавриата, программам специалитета, программам магистратуры.

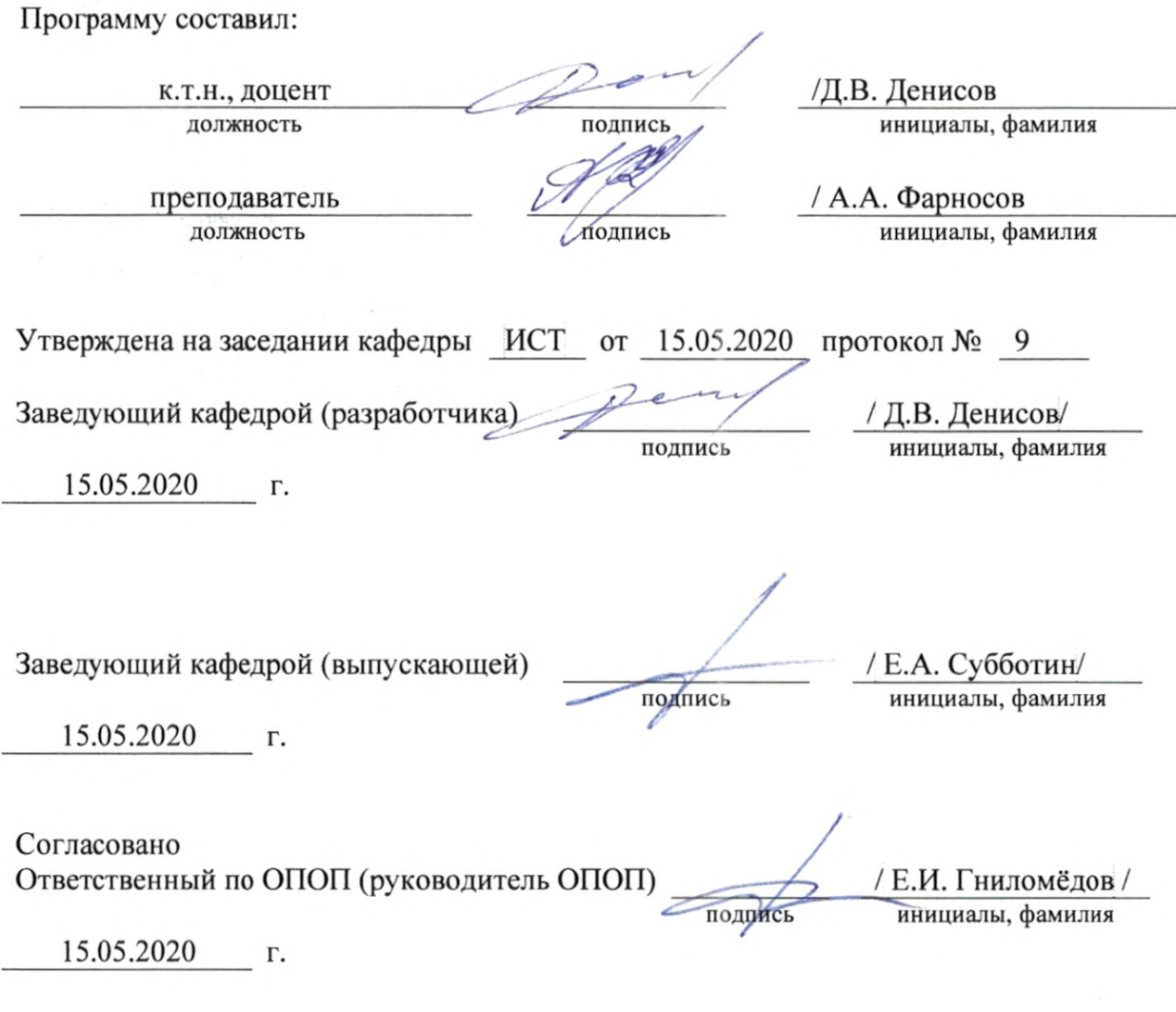

Основная и дополнительная литература, указанная в рабочей программе, имеется в наличии в библиотеке института и ЭБС.

Зав. библиотекой / С.Г. Торбенко инициалы, фамилия подпись

Рабочая программа дисциплины «Введение в операционную систему UNIX» составлена в соответствии с требованиями ФГОС ВО по направлению подготовки 11.03.02 «Инфокоммуникационные технологии и системы связи» и Положением об организации и осуществления в СибГУТИ образовательной деятельности по образовательным программам высшего образования – программам бакалавриата, программам специалитета, программам магистратуры.

Программу составил:

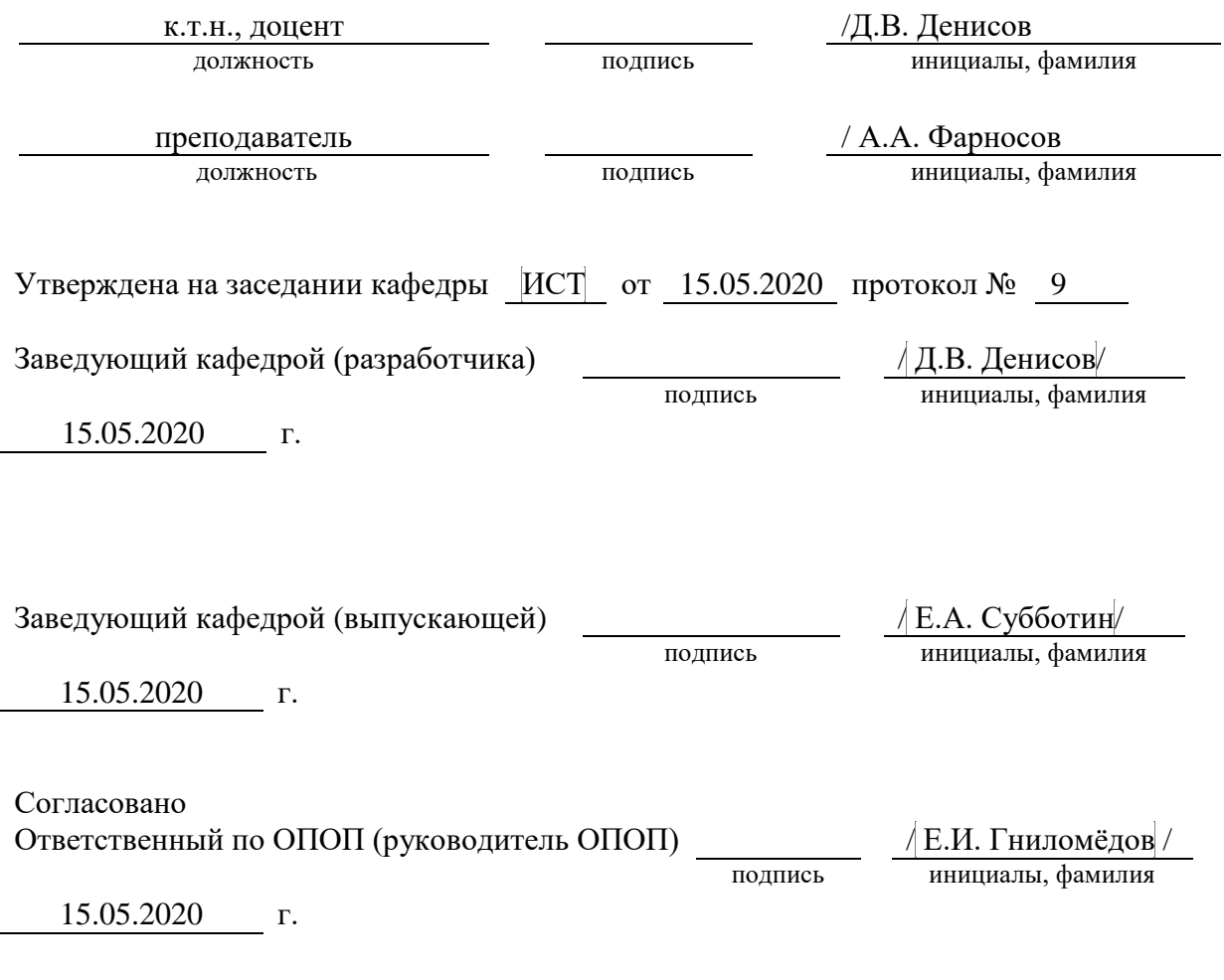

Основная и дополнительная литература, указанная в рабочей программe, имеется в наличии в библиотеке института и ЭБС.

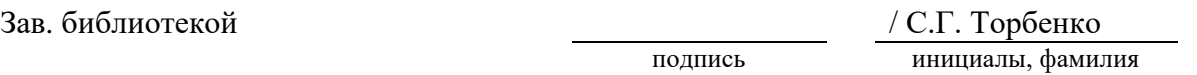

## **1. МЕСТО ДИСЦИПЛИНЫ В СТРУКТУРЕ ОБРАЗОВАТЕЛЬНОЙ ПРОГРАММЫ**

Дисциплина относится к части учебного плана, формируемой участниками образовательных отношений. Шифр дисциплины в учебном плане *– Б1.В.03.*

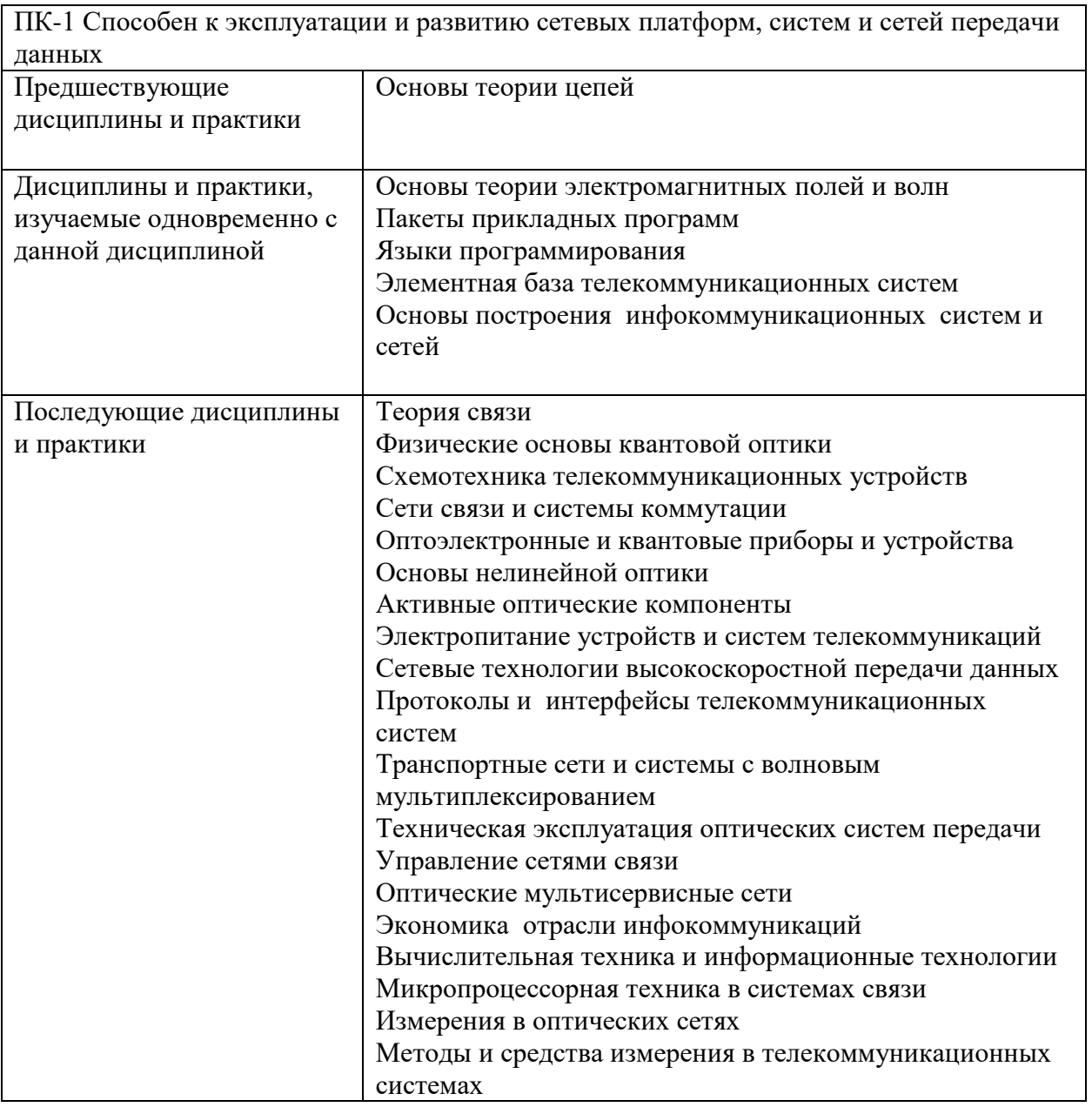

## **2. ТРЕБОВАНИЯ К РЕЗУЛЬТАТАМ ОСВОЕНИЯ ДИСЦИПЛИНЫ**

В результате освоения дисциплины обучающийся должен демонстрировать освоение следующих компетенций по дескрипторам «знания, умения, владения», соответствующие тематическим разделам дисциплины, и применимые в их последующем обучении и профессиональной деятельности:

*ПК-1 – Способен к эксплуатации и развитию сетевых платформ, систем и сетей передачи данных*

#### *Знать*

*Принципы построения и работы сети связи и протоколов сигнализации, используемых в сетях связи; основы спутниковых технологий, используемых на транспортной сети, принципы построения спутниковых сетей связи, законодательство Российской Федерации в области связи, предоставления услуг связи, стандарты в области качества услуг связи*

#### Уметь

Осуществлять конфигурационное и параметрическое планирование транспортных сетей и сетей передачи данных, анализировать качество работы транспортных сетей и сетей передачи данных; разрабатывать технические требования, предъявляемые к используемому на сети оборудованию и спутниковым решениям

## Владеть

Навыками выработки решений по оперативному переконфигурированию сети, изменению параметров коммутационной подсистемы, сетевых платформ, оборудования и технологий

## 3. ОБЪЁМ ДИСЦИПЛИНЫ

### 3.1 Очная форма обучения

Общая трудоемкость дисциплины, изучаемой в 3 семестре, составляет 2 зачетные 

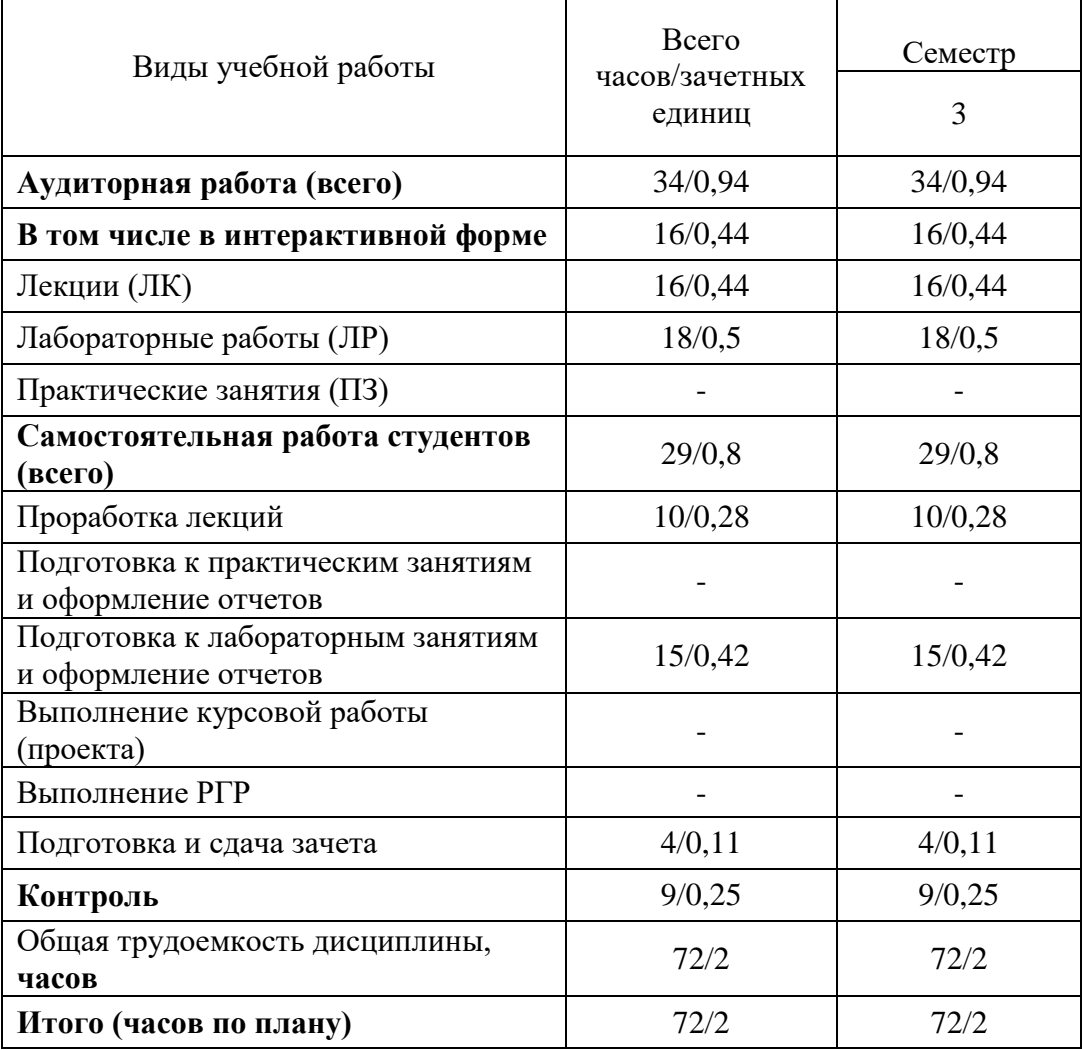

Одна зачетная единица (ЗЕ) эквивалентна 36 часам.

## 3.2 Заочная форма обучения

Общая трудоемкость дисциплины, изучаемой на 2 курсе, составляет 2 зачетные единицы.

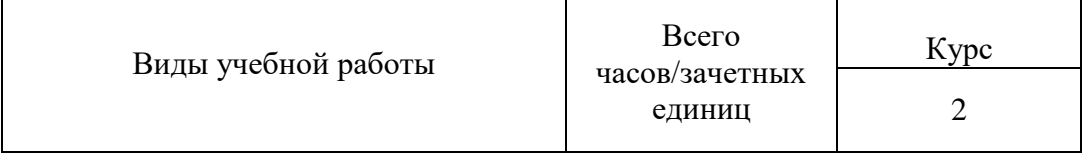

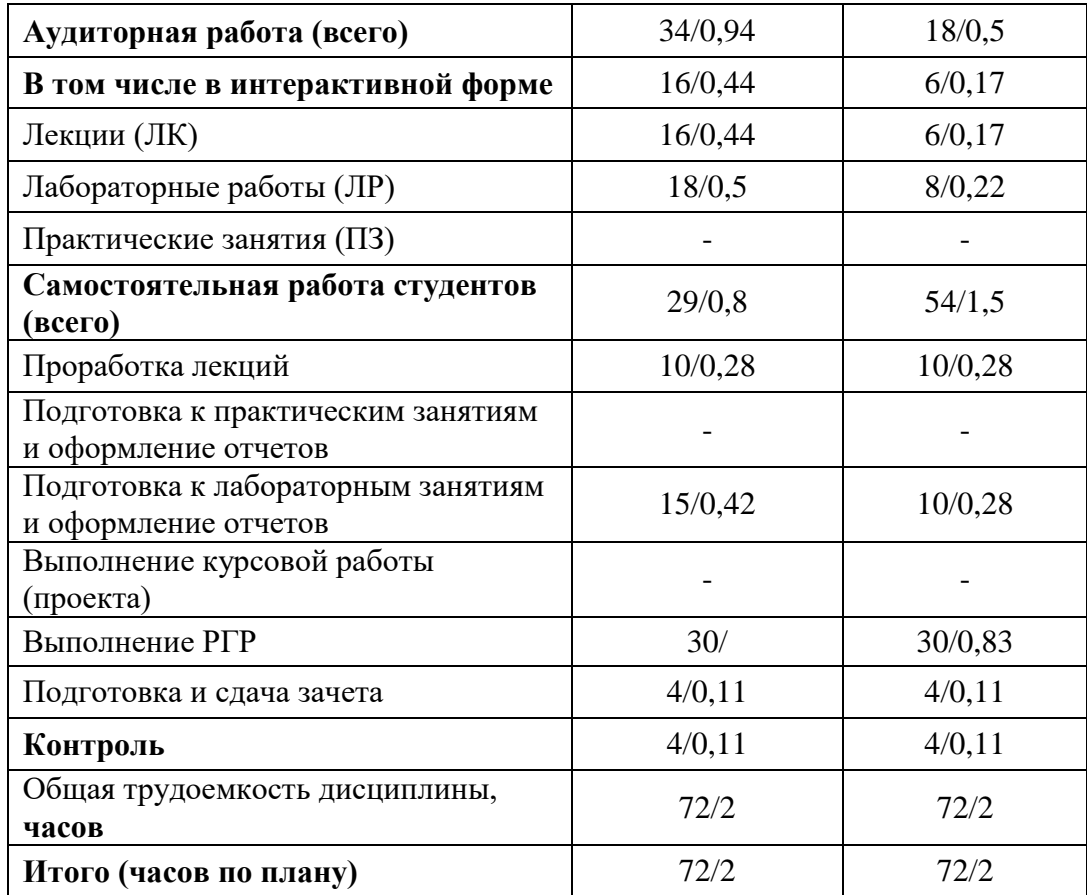

**Одна зачетная единица (ЗЕ) эквивалентна 36 часам.**

# **4. СОДЕРЖАНИЕ ДИСЦИПЛИНЫ ПО ВИДАМ УЧЕБНЫХ ЗАНЯТИЙ 4.1 Содержание лекционных занятий**

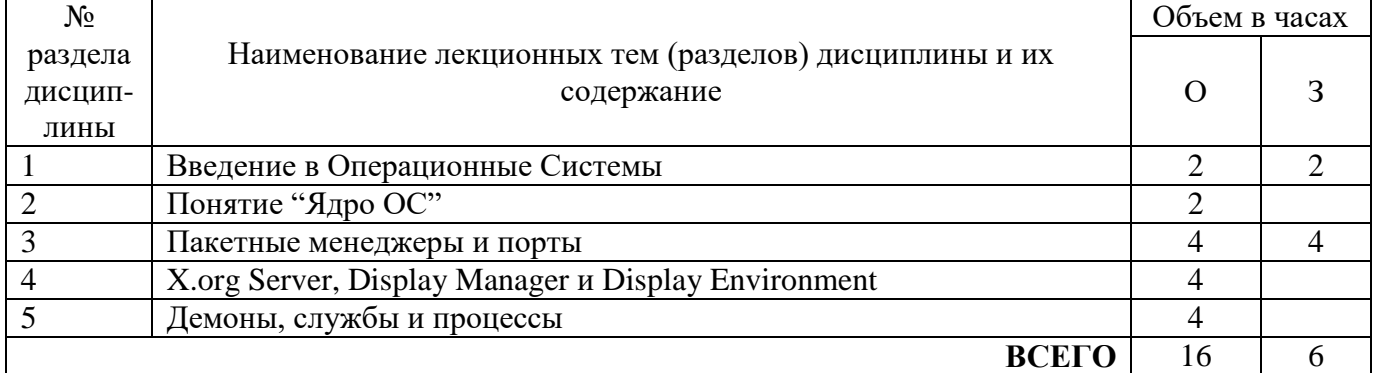

# **4.2 Содержание практических занятий**

Проведение практических занятий учебным планом не предусмотрено

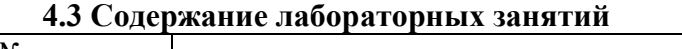

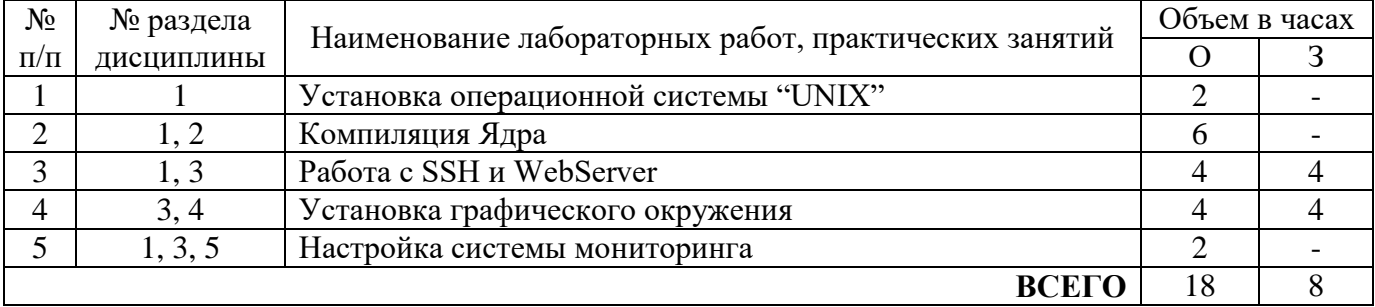

## **5. ПЕРЕЧЕНЬ ИННОВАЦИОННЫХ ФОРМ УЧЕБНЫХ ЗАНЯТИЙ<sup>1</sup>**

*Преподавание дисциплины базируется на результатах научных исследований, проводимых УрТИСИ СибГУТИ, в том числе с учетом региональных особенностей профессиональной деятельности выпускников и потребностей работодателей.*

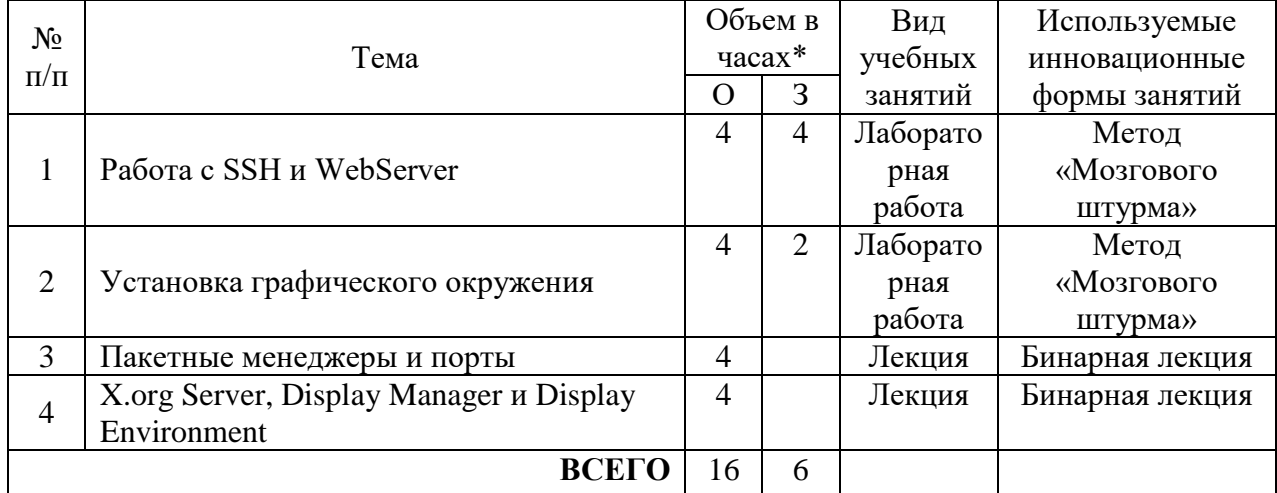

\* Не меньше интерактивных часов

1

## **6 УЧЕБНО-МЕТОДИЧЕСКОЕ И ИНФОРМАЦИОННОЕ ОБЕСПЕЧЕНИЕ ПО ДИСЦИПЛИНЕ**

## **6.1 Список основной литературы**

1. Мошков М.Е. Введение в системное администрирование Unix [Электронный ресурс]/ Мошков М.Е.— Электрон. текстовые данные.— Москва: Интернет-Университет Информационных Технологий (ИНТУИТ), 2016.— 208 c.— Режим доступа: http://www.iprbookshop.ru/73672.html.— ЭБС «IPRbooks»

## **6.2 Список дополнительной литературы**

1. Волосатова Т.М. Основные концепции операционной системы UNIX [Электронный ресурс]: учебное пособие/ Волосатова Т.М., Грошев С.В., Родионов С.В.— Электрон. текстовые данные.— Москва: Московский государственный технический университет имени Н.Э. Баумана, 2010.— 96 c.— Режим доступа: http://www.iprbookshop.ru/31491.html.— ЭБС «IPRbooks»

## **6.3 Информационное обеспечение** (в т.ч. интернет- ресурсы).

1. Мамойленко С.Н. Операционные системы. Часть 1. Операционная система Linux [Электронный ресурс]: учебное пособие/ Мамойленко С.Н., Молдованова О.В.— Электрон. текстовые данные.— Новосибирск: Сибирский государственный университет телекоммуникаций и информатики, 2012.— 128 c.— Режим доступа: http://www.iprbookshop.ru/40540.html.— ЭБС «IPRbooks»

2. Бражук А.И. Сетевые средства Linux [Электронный ресурс]/ Бражук А.И.— Электрон. текстовые данные.— Москва: Интернет-Университет Информационных Технологий (ИНТУИТ), 2016.— 147 c.— Режим доступа: http://www.iprbookshop.ru/73722.html.— ЭБС «IPRbooks»

# **7 МАТЕРИАЛЬНО-ТЕХНИЧЕСКОЕ ОБЕСПЕЧЕНИЕ ДИСЦИПЛИНЫ И ТРЕБУЕМОЕ ПРОГРАММНОЕ ОБЕСПЕЧЕНИЕ**

<sup>&</sup>lt;sup>1</sup> Учесть развитие у обучающихся навыков командной работы, межличностной коммуникации, принятия решений, лидерских качеств (включая проведение интерактивных лекций, групповых дискуссий, ролевых игр, тренингов, анализ ситуаций и имитационных моделей).

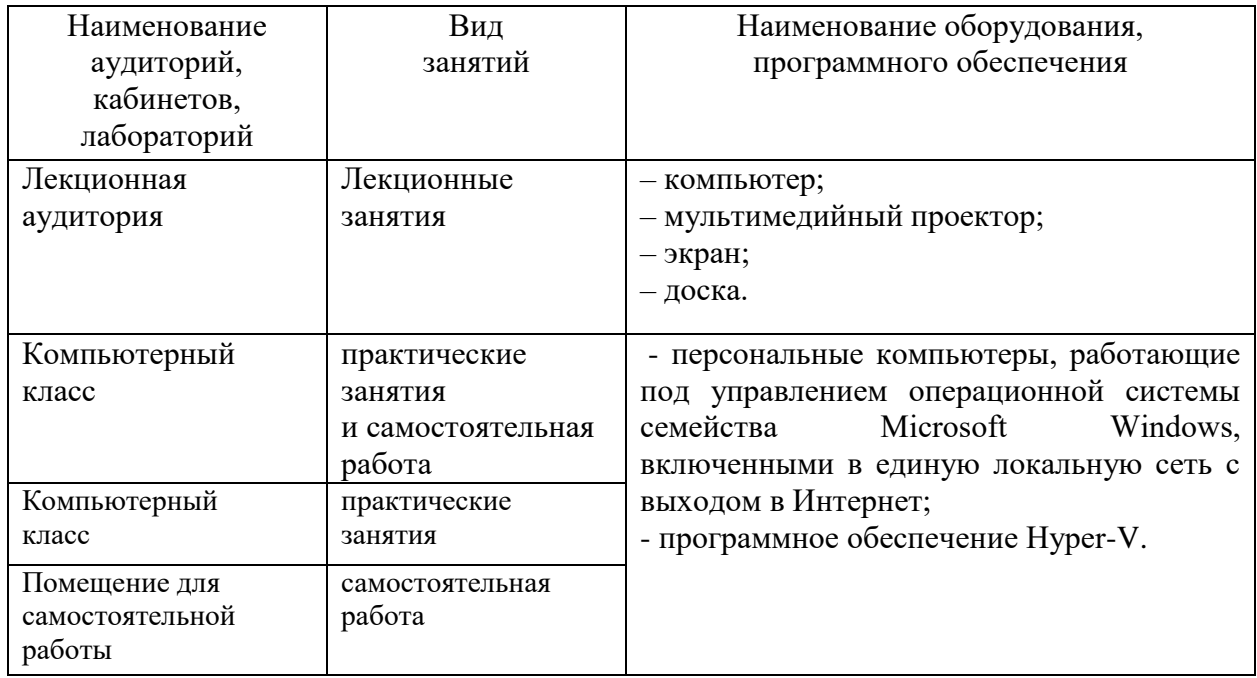

## **8 МЕТОДИЧЕСКИЕ УКАЗАНИЯ ДЛЯ ОБУЧАЮЩИХСЯ ПО ОСВОЕНИЮ ДИСЦИПЛИНЫ<sup>2</sup>**

## **8.1 Подготовка к лекционным, практическим и лабораторным занятиям**

*Для подготовки к лабораторным занятиям необходимо повторять материал лекций. После лекционных пар требуется дополнять пройденные темы чтением литературы.* 

## **8.2 Самостоятельная работа студентов**

*Для закрепления материала требуется повторять процесс выполнения лабораторных работ в домашних условиях с другими типами ОС.*

*Рекомендуется изучать помимо официальной литературы, статьи в интернет источниках.*

### **8.3 Подготовка к промежуточной аттестации**

1

*Для подготовки к аттестации необходимо пользоваться материалами лекционных занятий и указанной литературой. Также последовательное выполнение всех лабораторных работ будет отличным фундаментом для получения аттестации.* 

<sup>&</sup>lt;sup>2</sup> Целью методических указаний является обеспечение обучающимся оптимальной организации процесса изучения дисциплины.